## OKUL MÜDÜRLÜKLERİNİN DİKKATİNE..!

Okulunuzda bulunan tüm sınıf/şubeler "KAPALI" olacak şekilde (2015-2016) Yeni Eğitim ve Öğretim yılına aktarımları yapıldığından e-Okul Yönetim Bilgi Sistemi üzerinde işlem yapılırken problem yaşanmaması için "e-Okul Kurum İşlemleri / Şube İşlemleri / Şube Ekle" ekranından tüm sınıf/şubelerin Müdür Yardımcısı ve Sınıf Öğretmeni belirlenerek Şube Durumlarının "AÇIK" hale getirilmesi gerekmektedir.

> Nurettin Akbaş İl mebbis yöneticisi

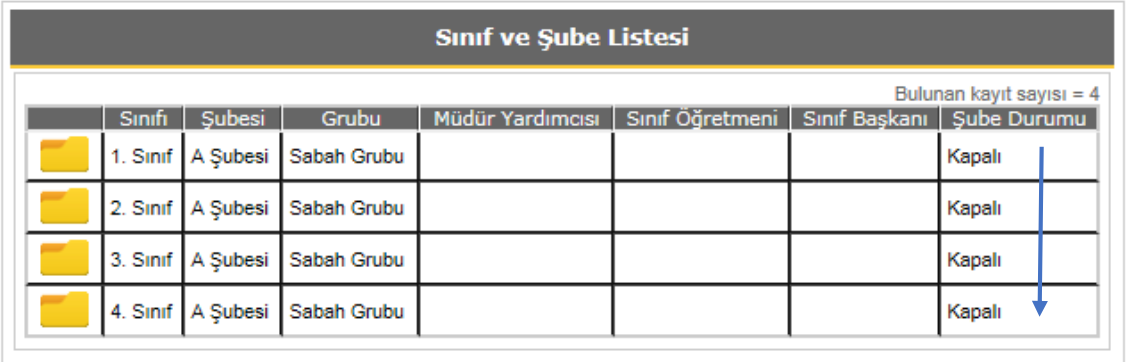